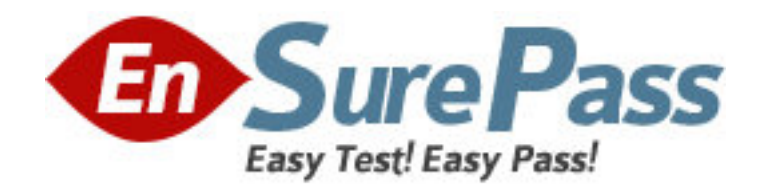

**Vendor:** Microsoft

**Exam Code:** MB3-861

**Exam Name:** Microsoft Dynamics GP 2010 Installation

and Configuration

**Version:** DEMO

### QUESTION NO: 1

Which of the following is not a recommendation when you install Microsoft Dynamics GP 2010?

A. Limit network to one protocol

B. Utilize Shared Memory or VIA

C. Remove unused network protocols

D. Ensure that each computer has a unique IP address

Answer: B

### QUESTION NO: 2

Which of the following SQL Server installation options are supported by Microsoft Dynamics GP? Mark all that apply.

A. Mixed Mode Authentication

B. Named Pipes

C. Sort Orders other than DOCI or Binary

D. Install to a default instance of SQL Server 2008

Answer: AD

### QUESTION NO: 3

Which of the following is a limitation when using Microsoft Dynamics GP 2010 with SQL Server 2008 Express?

A. Two company databases B. 4 GB database size C. 10 client workstation installations D. 10 concurrent users Answer: B

## QUESTION NO: 4

Which of the following statements is TRUE regarding ODBC data source setup during the installation of Microsoft Dynamics GP?

A. The name of the data source is configurable during the installation

B. By default, the data source is automatically created and named Dynamics GP

C. It is not possible to opt out of the data source being automatically created

D. No data source is necessary to use Microsoft Dynamics GP2010

Answer: B

#### QUESTION NO: 5

When performing a basic installation in Microsoft Dynamics GP Utilities, what are the default settings?

A. The Account Framework has a maximum number of segments of 5; the length of each segment is 9;

B. and there are no sorting options. -

C. The DYNAMICS database files are created at the default locations defined in the

SQL Server. -

D. The system password is blank.

## Answer: ABCD

## QUESTION NO: 6

When you are performing an Advanced installation in Microsoft Dynamics GP Utilities, what is the maximum account framework?

A. 66 characters with 10 segments, no storage size limitation

B. 82 characters with unlimited segments, and a storage size of 82 bytes

C. Unlimited characters with 10 segments, and no storage size limitation

D. 66 characters with 10 segments, and a storage size of 82 bytes

Answer: D

# QUESTION NO: 7

What changes are made to the SQL Server after the DYNAMICS database is initialized?

A. The DYNAMICS database is created,

B. tables are added to the database, the DYNGRP, DYNWORKFLOWGRP,

C. and RAPIDGRP roles are created, and the DYNSA user is created.

D. None

Answer: ABC

# QUESTION NO: 8

Which of the following tasks can you complete using Microsoft Dynamics GP Utilities? Mark all that apply.

A. Add Sample Company Data

B. Add a Company

C. Create a Client Package

D. Set up Microsoft Dynamics GP Security

Answer: AB

## QUESTION NO: 9

Creating the sample company in Microsoft Dynamics GP Utilities will do which of the following? Mark all that apply.

A. Create the sample company database TWO in SQL Server

B. Copy all settings from a live company to the sample company

C. Add data to the tables in the TWO database for testing and troubleshooting purposes

D. Create the role SAMPLE in the SQL Server

Answer: AC

# QUESTION NO: 10

What is the name of the log file that is created during the installation of Microsoft Dynamics GP?

- A. duinstall.log
- B. GPSInstall.txt
- C. GPLoginErrors.log
- D. DynamicsGPInstall.log

Answer: D

### QUESTION NO: 11

test your knowledge of this section.

A. Microsoft Dynamics GP Utilities creates the DYNAMICS system database.

B. Modify the dexini file to create a DEXSQL.log.

C. The account framework is set for all companies using Microsoft Dynamics GP Utilities.

D. TCPIP is the only supported network protocol to use for Microsoft

Dynamics GP.

Answer: ABCD

### QUESTION NO: 12

After finishing the installation of Microsoft Dynamics GP on a client workstation, you must complete which of the following tasks?

A. Launch Microsoft Dynamics GP and log in to synchronize the dictionaries to the account framework

B. Launch Microsoft Dynamics GP Utilities and log in to synchronize the dictionaries to the account framework

C. Launch Microsoft Dynamics GP Utilities to initialize the DYNAMICS and company databases D. No additional steps are required once the installation is completed

Answer: B

### QUESTION NO: 13

Which of the following can you include in the client installation package? Choose two correct answers.

- A. Features to be installed
- B. Service packs to be applied
- C. Reports and forms dictionaries paths
- D. Additional products to be installed

Answer: AC

#### QUESTION NO: 14

How many types of update files can you use for Automatic Updates?

A. Three. Update installation packages (.msp files), customizations (.cnk files), and dictionary files (.dic files)

B. Two. Update installation packages (.msp files) and customizations (.cnk files)

C. One. Update installation packages (.msp files)

D. Unlimited

Answer: B

## QUESTION NO: 15

If a user does not agree to the automatic update, what happens?

- A. The user is forced to install the update
- B. Microsoft Dynamics GP closes
- C. A user can log in and continue to work without the update

D. A user can log in and continue to work without the update, although the user is not able to enter and post transactions Answer: B